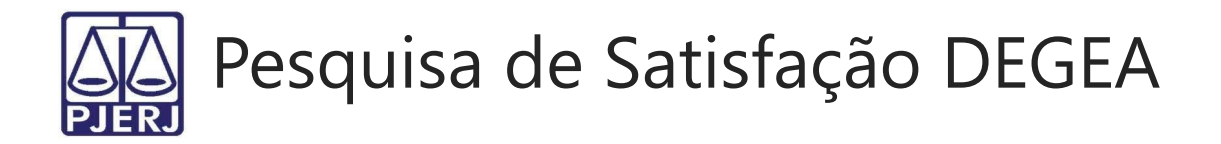

Poder Judiciário do Estado do Rio de Janeiro Secretaria - Geral de Administração Departamento de Gestão de Acervos Arquivísticos FRM-SGADM-022-01 Revisão: 00 Data: 25/04/2023

\* Obrigatória

\* Este formulário registrará seu nome. Preencha-o.

## 1. Como você avalia?

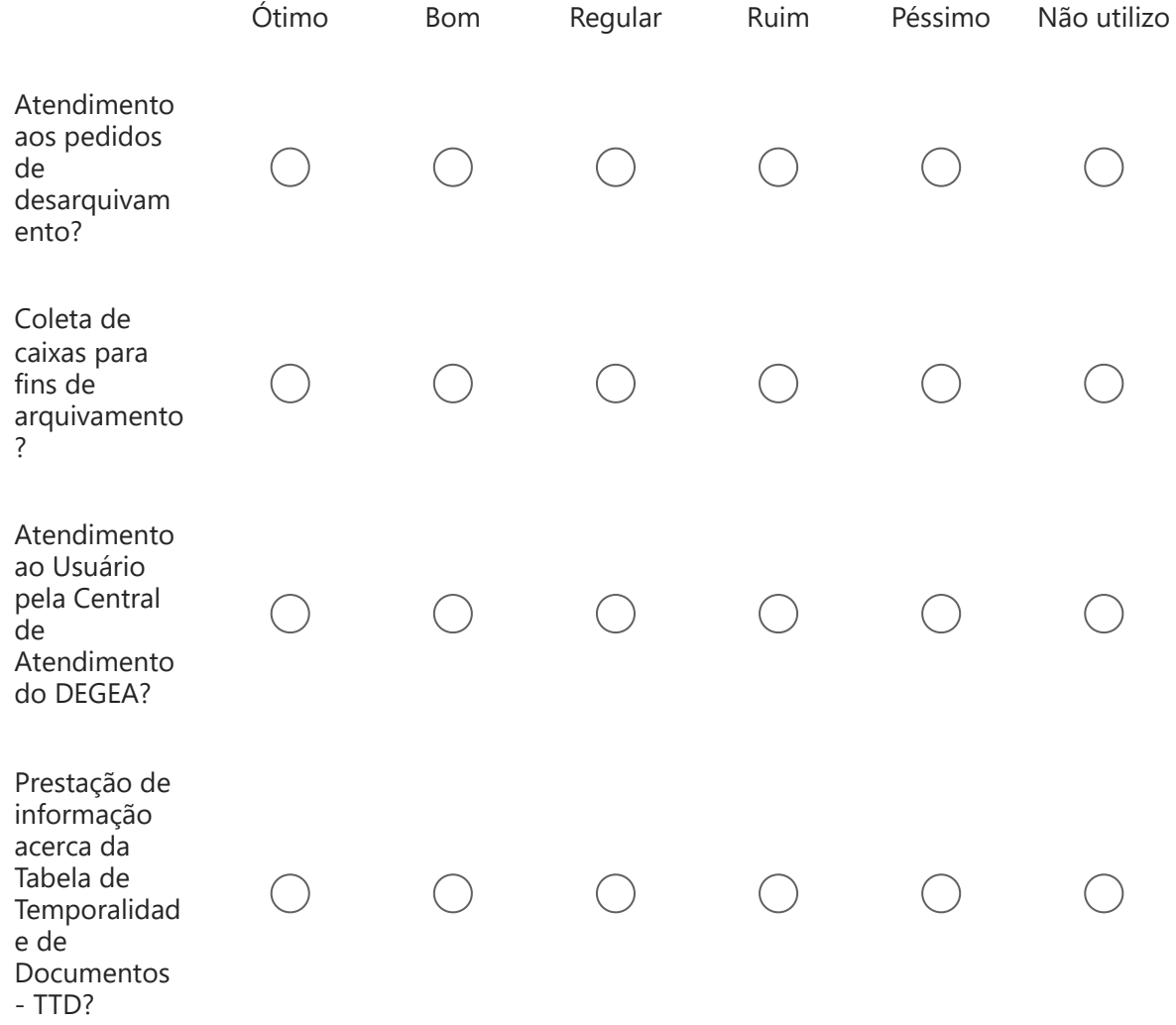

De uma forma geral, como você avalia os serviços prestados pelo 2.DEGEA? \*

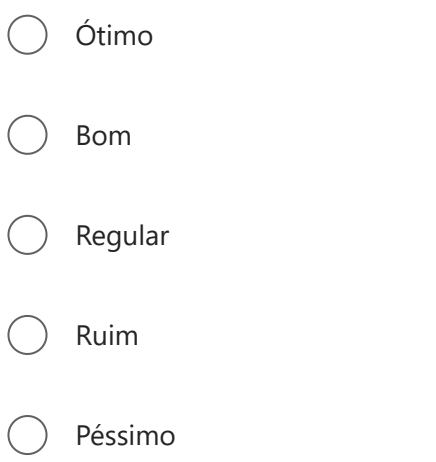

3. Sugestão, Elogio e / ou Reclamação:

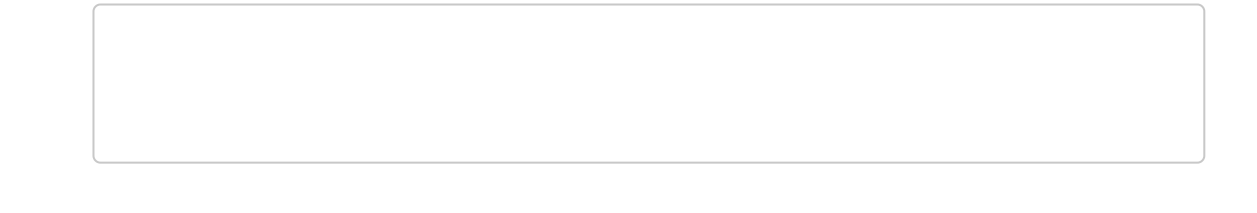

Este conteúdo não é criado nem endossado pela Microsoft. Os dados que você enviar serão enviados ao proprietário do formulário.

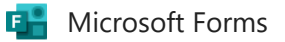